## **Creating CV-7 matrix**

The Capability to Services Mapping (CV-7) depicts mapping between the Capabilities and the Service Specifications that these Capabilities enable directly or using the implied relations. The rows of this matrix are Capability Configuration and the columns are Capabilities.

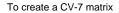

- 1. Specify Row Scope (Capability Configuration).
- 2. Specify **Column Scope** (Capabilities).
- 3. Click

Capability Configuration expose Capabilities using the Exhibits relationship.

To map a Capability Configuration to a Capability

1. Double-click an empty intersection.

To remove the relation

1. Double-click a full intersection between the desired elements.